# Tutorial – Dropshipping

<https://www.davidts.biz/>

## 1. How to enable the drop shipping mode?

1.1. Check the box on the right top corner<br>**AIR & MY ACCOUNT + LOG OUT** 

 $\mathbb{R}$  My Cart (0 items)  $\blacktriangledown$  Switch to dropshipping mode  $\Theta$ 

#### 1.2. Please read the text

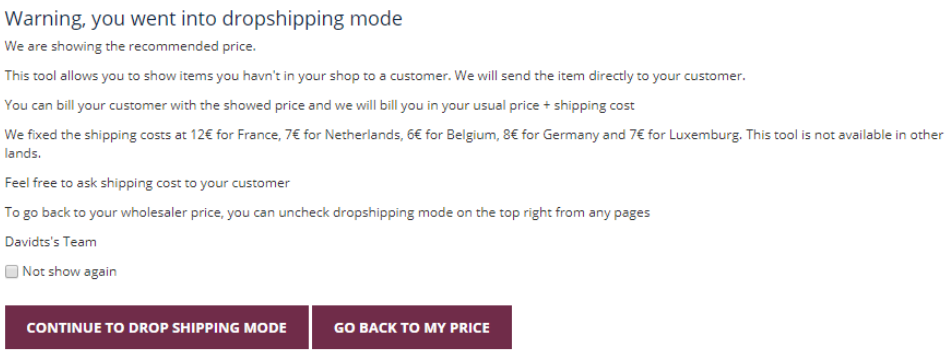

- 1.3. Click on "Continue to drop shipping mode"
- 1.4. All showed price are our public price

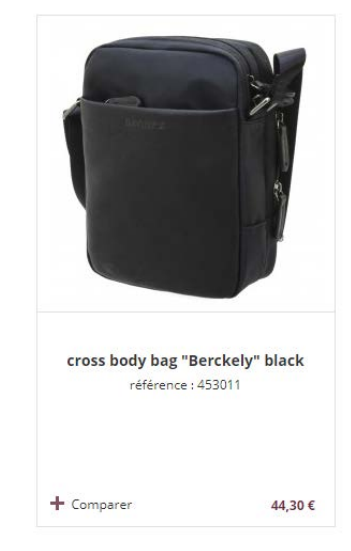

## 2. How to make an order?

#### 2.1. Add to cart

Exactly like usually

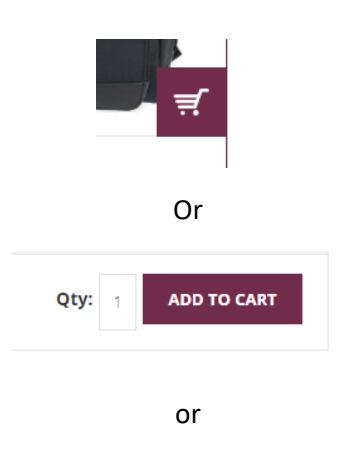

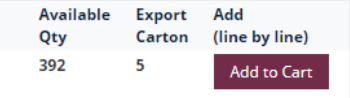

#### 2.2.Order

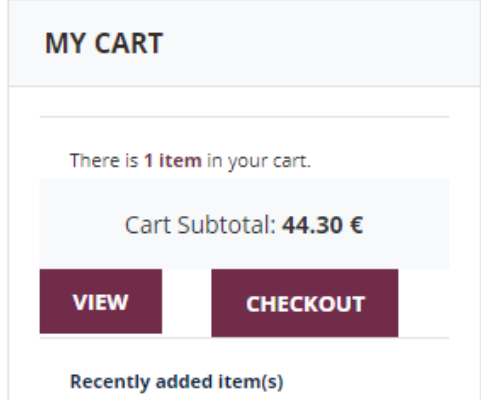

## 2.3. Complete the Checkout

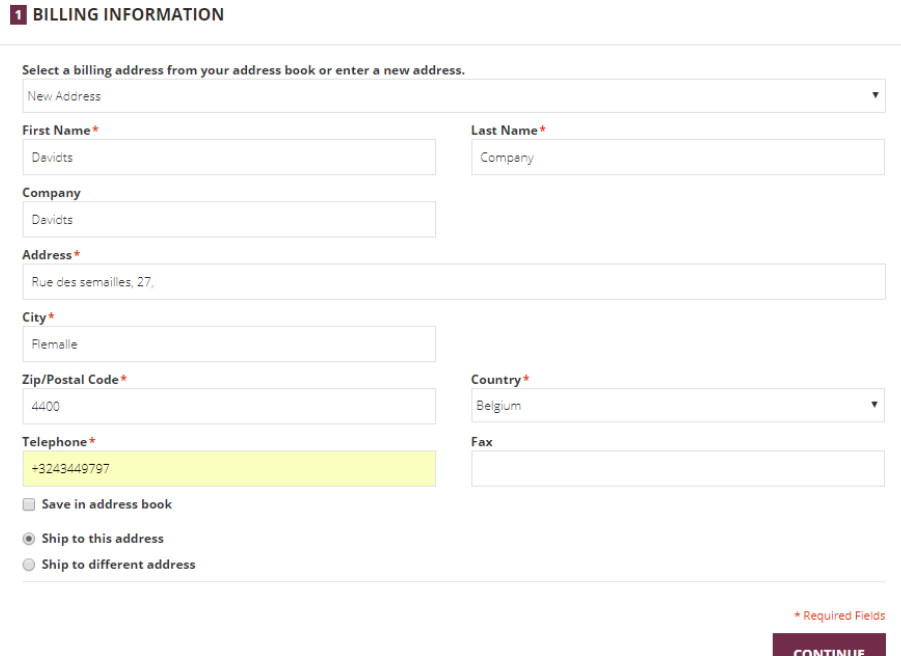

2.4. For shipping information, fill in with the address of your customer

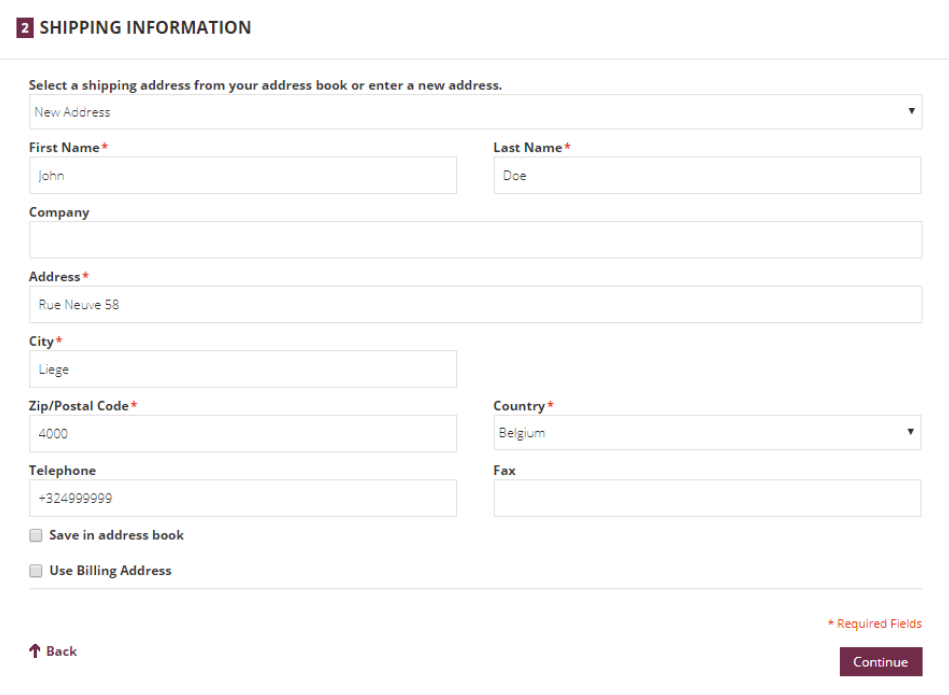

### 2.5. Check your preferred shipping method

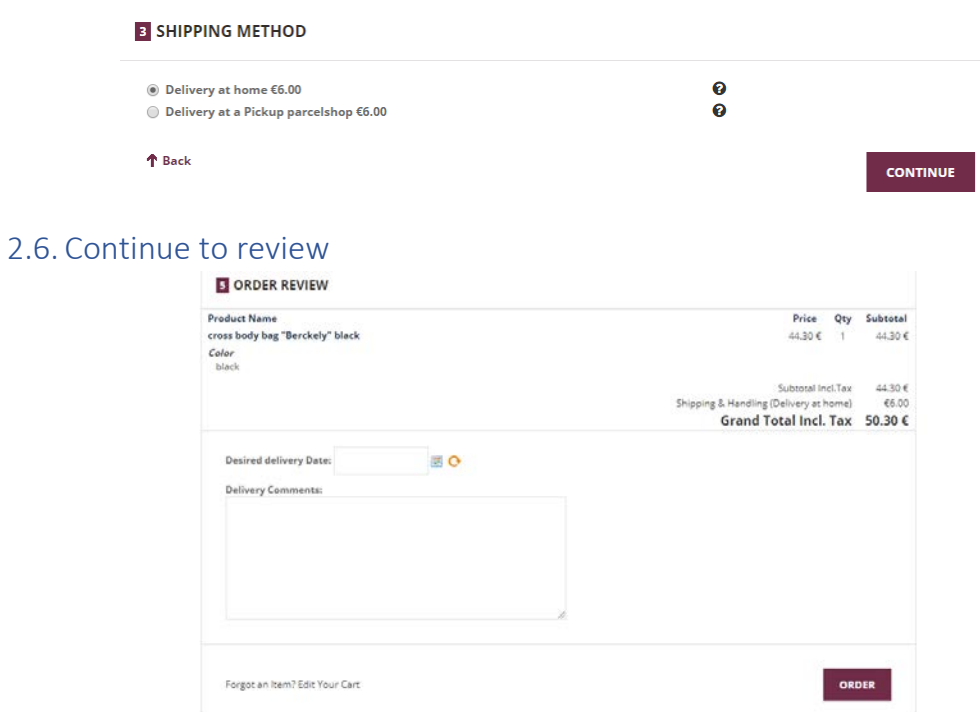

2.7. Please, check all information and if it is correct, click on order

WARNING, note that all showed price are our recommended price, you are free to apply your price and your condition to your customer

2.8.Once the sale confirmed, you can print a consumer invoice by clicking to the printer.

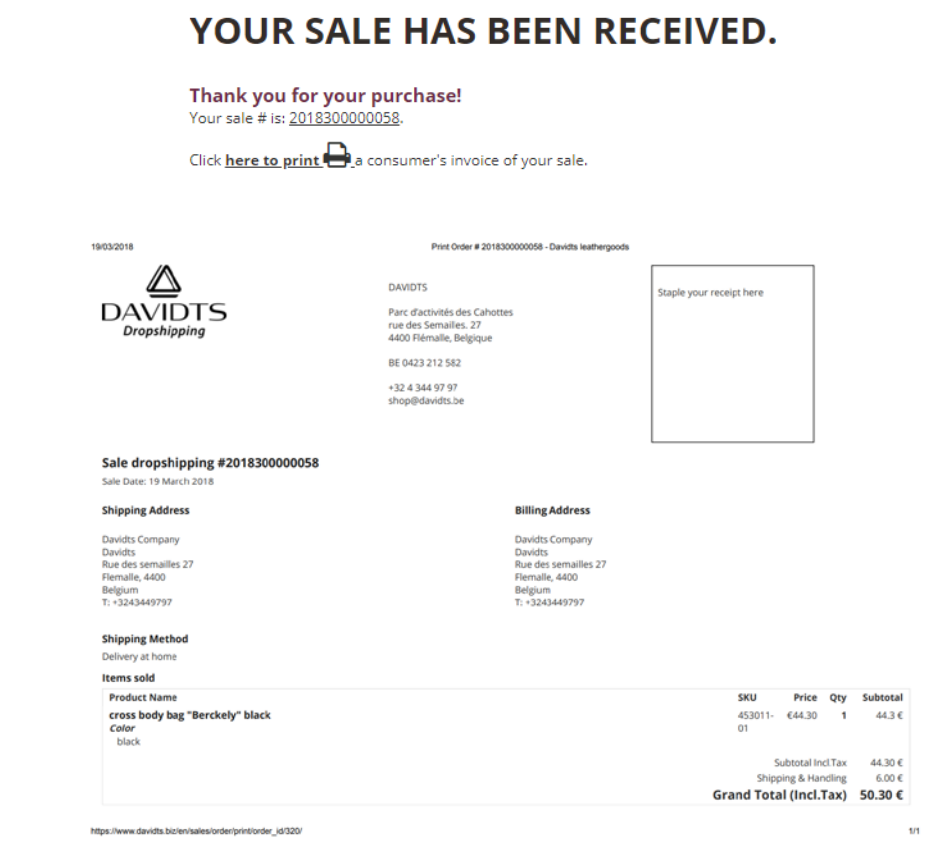

https://www.davidts.biz/en/sales/order/print/order\_id/320/

## 2.9. You will receive your retailer order by email with your retailer price.

![](_page_5_Picture_1.jpeg)

#### Bonjour Julien Vandenberg,

We've well received your sale from DAVIDTS drop shipping, for which we thank you..

Your sale No. 2018300000058 (Placed on 19/03/2018 09:23)

![](_page_5_Picture_22.jpeg)

![](_page_5_Picture_23.jpeg)

Thank you again for your business.<br>The team DAVIDTS

## 3. Additional information

3.1. You always can get information by clicking on « more information »

• Warning ! You are currently in DROP SHIPPING mode ! More information

- 3.2. Please, keep in mind these conditions
	- 3.2.1. The drop shipping is only available through our platform
	- 3.2.2. The showed price is our public price tax incl. The shipping cost will be showed too. You are free to apply your conditions and your price to your customer.
	- 3.2.3. We will charge you at price 1 + shipping cost.
	- 3.2.4. The drop shipping mode is new, some errors may occur. We are sorry. If you have suggestions for improving this mode, you can contact me at [julien.vandenberg@davidts.be](mailto:julien.vandenberg@davidts.be)